Pavel Bureš Algoritmy. 15. ANAREG. Mnohonásobná lineární regrese

*Aplikace matematiky*, Vol. 13 (1968), No. 4, 361–365

Persistent URL: <http://dml.cz/dmlcz/103180>

# **Terms of use:**

© Institute of Mathematics AS CR, 1968

Institute of Mathematics of the Czech Academy of Sciences provides access to digitized documents strictly for personal use. Each copy of any part of this document must contain these *Terms of use*.

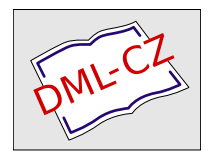

[This document has been digitized, optimized for electronic delivery and](http://dml.cz) stamped with digital signature within the project *DML-CZ: The Czech Digital Mathematics Library* http://dml.cz

## A **LGORI** T **M Y**

#### 15*.* ANAREG

### MNOHONÁSOBNÁ LINEÁRNÍ REGRESE

PAVEL BUREŠ, prom*.* mat*.*, Ústav výpočtové techniky ČSAV a ČVUT Horská **3**, Praha 2

Používá se metody nejmenších čtverců, která vede na soustavu lineárních rovnic a ta se řeší upravenou Gauss-Jordanovou metodou.

**procedure**  $ANAREG$   $(n, m, f, data)$ ; **value**  $n, m, f$ ;

**integer** *n, m;* **real***f***; array** *data;* 

comment *n* je počet náhodných veličin, *m* je počet pozorování v každé veličině, *f* je číslo z intervalu (0,3) a udává, zda veličina má být přijata do regresní závislosti, *data* je identifikátor pole s rozměry *n* + 2 a m, které obsahuje *n* + 2 m-rozměrných vektorů jednotlivých pozorování*.* Na prvních *n* místech jsou vektory nezávisle proměnných, na *n* + 1 místě je vektor závisle proměnné veličiny a na *n* + 2 místě je vektor koeficientů vah (obvykle jsou to jednotky);

#### **begin**

**real array** mat  $[1:n + 1, 1:n + 1]$ , prum, odch, b  $[1:n + 1]$ ; **real** a, b0, sy, vmin, vmax, v, fi, c1, c2, c3, c4, c5, yn, roz, pom; **integer** *i,j, k, nmin, nmax;*  **boolean** *p*;  $a := 0;$ **for**  $i := 1$  **step** 1 **until** m **do**  $a := a + \text{data} \left[ n + 2, i \right];$ **for**  $i := 1$  **step** 1 **until**  $n + 1$  **do begin**  $prum[i] := 0;$ **for**  $j := 1$  step 1 until m do prum  $[i] := \text{prum} [i] +$  $data \lceil n + 2, j \rceil \times data \lceil i, j \rceil;$ *prum*  $\lceil i \rceil := prum \lceil i \rceil/a$ **end** i; **for**  $i := 1$  **step** 1 **until**  $n + 1$  **do for**  $j := 1$  **step** 1 **until** i **do begin** *mat*  $[i, j] := 0$ ; **for**  $k := 1$  **step** 1 **until** m **do** mat  $[i, j] := mat[i, j] + data[i, k]$  $\times$  *data*  $\left[$ *j*, *k* $\right] \times$  *data*  $\left[$ *n* + 2, *k* $\right]$ ;  $\text{mat } [i, j] := \text{mat } [i, j] - \text{prum } [i] \times \text{prum } [j] \times a;$ **end***j***;** 

361

for  $i := 1$  step 1 until  $n + 1$  do *odch*  $[i] :=$  *sart* (*mat*  $[i, i]$ ); comment *l*ze tisknout součet vah *a,* průmě*r*y *prum [i]* a odchy*l*ky *odch [i]* jednot*l*ivých p*r*oměnných; **for**  $i := 1$  **step** 1 **until**  $n + 1$  **do** for  $j := 1$  step 1 until *i* do mat  $\lfloor j, i \rfloor := mat \lfloor i, j \rfloor := mat \lfloor i, j \rfloor/odd \lfloor i \rfloor$  $|$ *odch*  $\lceil$ *i* $\rceil$ ; comment lze tisknout ko*r*elační matici m*a*t [i,./];  $f_i := a - 1$ ; *I*1 : for *i* : = 1 step 1 until *n* do *b*  $[i] := 0$ ;  $s_y :=$  odch  $\lfloor n + 1 \rfloor \times sqrt(mat \lfloor n + 1, n + 1 \rfloor / fi);$   $vmin = {}_{10}4;$  $vmax := nmin := nmax := 0;$ for  $i :=$  step 1 until *n* do begin **if** mat  $[i, i] < 10 - 6$  then go to  $l2$ ;  $v := mat[i, n + 1] \times mat[n + 1, i] / mat[i, i];$ if  $v = 0$  then go to  $l2$ ; if  $v > 0$  then go to  $l3$ ;  $b[i] := mat[i, n + 1] \times odch[n + 1] / odch[i];$ if  $abs (v) \geq abs (vmin)$  then go to *12;*  $vmin := v$ ;  $nmin := i$ ; go to *12; 13*: if  $v \leq v \leq v \leq v \leq v$  then go to *l2*;  $v \leq v \leq v \leq v \leq v \leq v \leq v \leq 0$ ;  $12$  : end i; *b*0 : = 0; for *i* : = 1 step 1 until *n* do *b*0 : = *b*0 + *b*[*i*]  $\times$  *prum* [*i*];  $b0 := prum[n + 1] - b0;$ if abs (vmin)  $\times$  fi|mat  $[n + 1, n + 1] < f$  then **begin**  $k := min; fi := fi + 1;$  **go to 14 end**; if *vmax*  $\times$  fil(*mat*  $[n + 1, n + 1] - \nu$ *max*)  $\lt f$  then go to 15;  $k := nmax; f i := f i - 1;$  $/4$  : for  $i := 1$  step 1 until  $n + 1$  do begin for  $j := 1$  step 1 until  $n + 1$  do begin  $p :=$  true; if  $j = k$  then begin  $c1 := 0$ ;  $c2 := 1$ ;  $p :=$  false end else begin  $c1 := mat[i, j]$ ;  $c2 := mat[k, j]$  end; if  $i = k$  then begin if p then  $b \lfloor j \rfloor := c2 / mat \lfloor k, k \rfloor$  else **begin**  $c4 := c2/mat [k, k]$ ;  $c3 := mat [k, k]$  end end **else if** p then mat  $[i, j] := c1 - c2 \times mat[i, k]$  mat  $[k, k]$ **else**  $c3 := c1 - c2 \times mat[i, k] / mat[k, k];$ end j; mat  $[i, k] := c3$ ; end  $i$ ; for  $i := 1$  step 1 until  $n + 1$  do mat  $\lceil k, i \rceil := b[i];$ mat  $[k, k] := c4$ ; go to  $l1$ ; /5 : comment zde tiskneme rozptyl reg*r*esní proměnné *sy* o absolutní koeficient *r*eg*r*ese *b*O; for  $i := 1$  step 1 until *n* do

```
begin if b \mid i = 0 then go to l6;
         c1 = sy \times \sqrt{g} (mat [i, i]) odch [i];
         comment zde tiskneme podle pořadí i regresní koeficienty b [i] a jejich roz-
          ptyly sbi jež jsou postupně počítány v cl; 
16 : end i; 
c1 := c2 := c3 := 0;
for i := 1 step 1 until m do begin
yn := 0:
for j := 1 step 1 until n do yn := yn + b [j] \times data [j, i];
yn := b0 + yn; c1 := c1 + yn \times data [n + 1, i] \times data [n + 2, i];
roz := yn - data [n + 1, i];comment zde lze tisknout spočtenou regresní proměnnou, jejíž hodnoty nabývá 
postupně yn a rozdíly et
 mezi ynř
 a veličinou yt
 roz; 
c2 := c2 + roz \uparrow 2; if i = 1 then pom := roz;c^3 := c^3 + (roz - pom) \uparrow 2; pom := roz
end i; 
c4 := \text{odch} \left[ n + 1 \right] \uparrow 2 + \text{ prum} \left[ n + 1 \right] \uparrow 2 \times a;c5 := \text{odch} \left[ n + 1 \right] \uparrow 2;
c^2 := c^3/c^2; c^3 := (c^4 - c^1)/(m - n); c^5 := 1 + (c^1 - c^4)/c^5;
c4 := c1/c4;
```
**comment** lze tisknout Durban-Watsonovu statistiku *d* v *c*2, míru variance *S<sup>Y</sup>* v *c*3,

míru korelace *Rl* a *R2* tj*. c*4 a *c*5;

end *proč anereg;* 

Algoritmus je určen hlavně pro nalezení lineárních závislostí mezi náhodnými veličinami*.* Při použití transformací ho lze též využít pro aproximaci hledané funkce, známe-li předem její tvar*.* 

Přesnost výsledků závisí na počtu pozorování m a na přesnosti vnitřního zobrazení čísla v počítači.

Vektory označujeme velkými písmeny, jejich složky odpovídajícími malými písmeny s indexy.

Mějme m pozorování od každé náhodné veličiny *Xí9 X<sup>2</sup> ,* ..., *Xn9 Y*a dále m rozměrný vektor koeficientů vah  $\omega$  (obvykle  $\omega_j = 1$  pro  $j = 1, 2, ..., m$ ). Tyto údaje jsou zadány v dvojrozměrném poli *data.* Hledá se lineární závislost mezi veličinami íalj , .... *X<sup>n</sup>* tak, aby výraz

$$
\sum_{j=1}^{m} (y_j \omega_j - \sum_{i=1}^{n} b_i x_{ij} \omega_j)^2
$$

byl minimální. Tato metoda nejmenších čtverců vede na řešení soustavy n lineárních rovnic, které se řeší upravenou Gauss-Jordanovou metodou.

Algoritmus počítá průměry  $\mu_{X_i}$  resp.  $\mu_Y$  a směrodatné odchylky  $\sigma_{X_i}$  resp.  $\sigma_Y$ náhodných veličin  $X_1, \ldots, X_n$  resp.  $Y$ ;

dále matici korelačních koeficientů mezi všemi náhodnými veličinami

$$
\varrho_{X_i X_k} = \frac{\sqrt{\left(\frac{1}{m} \sum_{j=1}^{m} (x_{ij} - \mu_{X_i})(x_{kj} - \mu_{X_k})\right)}}{\sigma_{X_i} \sigma_{X_k}}
$$

 $\mathbf{a}$ 

$$
\varrho_{X_iY} = \frac{\sqrt{\left(\frac{1}{m}\sum_{j=1}^m (x_{ij} - \mu_{X_i})(y_j - \mu_{Y})\right)}}{\sigma_{X_i}\sigma_Y}.
$$

Regresní proměnná je pak dána vztahem

$$
Yn = b0 + \sum_{i=1}^n b_i X_i.
$$

Algoritmus dále počítá její rozptyl *sy,* 

koeficienty regrese  $b_i$ , jejich rozptyly s $b_i$  a koeficient  $b0$ , dále rozdíly mezi veličinou *Y* a vypočtenou regresní proměnnou *Yn*,  $e_j = yn_j - y_j$ , kde  $j = 1, 2, ..., m$ .

Durban-Watsonovu statistiku

$$
d = \sum_{j=2}^{m} (e_j - e_{j-1})^2 / \sum_{j=1}^{m} e_j^2
$$

je možno použít k testování hypotézy o normálním rozložení veličiny *Y* V případě, že  $d \sim 2$  nelze tuto hypotezu zamítnout. Naposledy se počítá

míra variance

$$
S_Y^2 = \frac{\sum_{j=1}^m (\omega_j y_j^2 - \omega_j y n_j y_i)}{m - n}
$$

a míry korelace

$$
R_1 = \frac{\sum_{j=1}^{m} y n_j y_j \omega_j}{\sum_{j=1}^{m} \omega_j y_j^2},
$$
  

$$
R_2 = 1 + \frac{\sum_{j=1}^{m} y n_j y_j \omega_j - \sum_{j=1}^{m} \omega_j y_j^2}{\sum_{j=1}^{m} \omega_j y_j^2 - (\sum_{j=1}^{m} \omega_j y_j)^2 / \sum_{j=1}^{m} \omega_j}.
$$

364

Z technických důvodů byla v algoritmu použita jiná označení, než se ve statistice běžně užívají. Přehled těchto odchylek je následující:

*prum*  $[i]$  ...  $\mu_{X_i}$  mat  $[i, k]$  ...  $\varrho_{X_i}$ *prum*  $[n + 1]$  ...  $\mu_Y$  mat  $[i, n + 1]$  ...  $\varrho_{X,Y}$ <br> *odch*  $[i]$  ...  $\sigma_{X_i}$  b[*i*] ... *b*<sub>*i*</sub>  $\partial$ *dch*  $[i]$ ...  $\sigma_Y$  pro *i* = 1,2, ... *n*; *k* = 1,2, ... *n* 

Kontrolní příklad

Vstupní údaje:

 $n = 1$ ;  $m = 11$ ;  $f = 0.5$ ;

prvky pole *data:* 

*X* = 2.063, 1.721, 1.403, 1.125, 0.898, 1.586, 1.376, 1.142, 1*.*268, 1*.*103, 1.019;  $Y = 3.601, 3.192, 2.892, 2.581, 2.326, 3.117, 2.886, 2.616, 2.805, 2.627, 2.585;$  $\omega = 1, 1, 1, 1, 1, 1, 1, 1, 1, 1, 1;$ 

Vypočtené hodnoty:

 $a = 11$ ; prum  $\lceil 1 \rceil = 1.3367$ ; prum  $\lceil 2 \rceil = 2.8389$ ; odch  $\lceil 1 \rceil = 1.0857$ ;  $\omega$ *dch*  $[2] = 1.1303$ ; *mat*  $\lceil 1, 2 \rceil = 0.9937$ ;  $s\gamma = 0.0423;$ 

Regresní rovnice:

 $Y_n = 1.456 + 1.0345X$ ; tj.  $b0 = 1.456$ ;  $b = 1.0345$ ;

rozptyl regresního koef.  $sb_1 = 0.038965$ ;

*Yn* = 3.5903, 3.2364, 2.9075, 2.6199, 2.385, 3.0968, 2.8795, 2.6375, 2.7678, 2.5971, 2.5102;

Vektor rozdílů  $(Yn - Y) = E$  $E = -0.0107, +0.0444, -0.0155, +0.0389, +0.059, -0.0202, -0.0065, +0.0215,$  $-0.0372, -0.0299, -0.0748;$  $d = 1,0926$ ;  $S_Y^2 = 0.0018$ ;  $R_1 = 0.9998;$  $R_2 = 0.9874;$ 

Algoritmus byl naprogramován ve strojním kódu počítače URAL 2 jako standardní program a ověřen v jazyku Algol.

- [1] *Ralston Wilf:* Nume*r*ical Methods of Digital Compute*r*s.
- [2] *A*. *Hald:* Statistical Theo*r*y with Enginee*r*ing Applications.

[3] *Luc*y *J*. *Slater:* Reg*r*ession Analysis (The Compute*r* Jou*r*nal Vol. IV., No. 4*)*.